# **Development of an Individualized Quality Control Plan (IQCP) for MGIT Pyrazinamide (PZA) Drug Susceptibility Testing (DST)**

**Denise Hartline, BS, MT (ASCP) June 9, 2015**

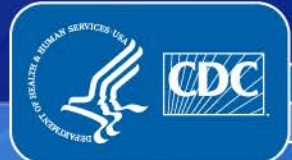

National Center for HIV/AIDS, Viral Hepatitis, STD & TB Prevention

Division of Tuberculosis Elimination

## **Background**

**IQCP is a 3-step process to identify the specific quality control requirements for a particular test.** 

- **1. Risk Assessment (RA)**
- **2. Quality Control (QC) plan**
- **3. Quality Assessment (Assurance) (QA) monitoring**

**Our laboratory developed an IQCP for MGIT PZA DST based on manufacturer's instructions—weekly QC (vs. each run) and only one control (susceptible to PZA)**

#### **Methods – How We Looked for Possible Risks**

**CMS requires that all 3 phases of testing be included in RA: Pre-analytical Analytical Post-analytical** 

**CMS requires that these 5 test components be included in RA: Specimen Test System Reagents Environment Testing Personnel**

## **Methods – Where We Looked for Possible Risks (or: What could** *possibly* **go wrong today - or tomorrow?!)**

**Where we looked for risks:** 

**PZA testing Process Map Procedures (both PZA & PZA QC procedures) Any associated forms and documents The MGIT 960 System User's Manual Manufacturer's package inserts Personal experiences**

### **Methods – Evaluating Possible Risks by Determining Probability of Occurrence**

## **Our Laboratory's Definitions for Probability of**

#### **Occurrence**

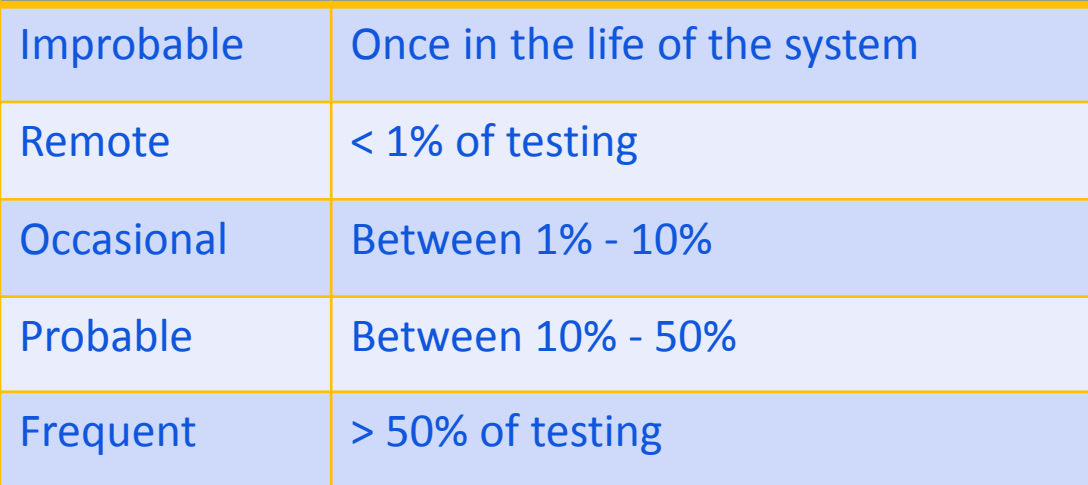

#### **Methods – Evaluating Possible Risks by Determining Severity of Harm**

#### **Definitions for Severity of Harm Used In Our Laboratory Were Based On:**

 $\checkmark$  Potential for Material Cost

 $\checkmark$  Scope of Impact (Team, Branch, Outside Branch, Outside CDC)

 $\checkmark$  Potential for Injury or Impairment to Patient or Personnel

#### **Methods – Our Laboratory's Risk Acceptability Matrix**

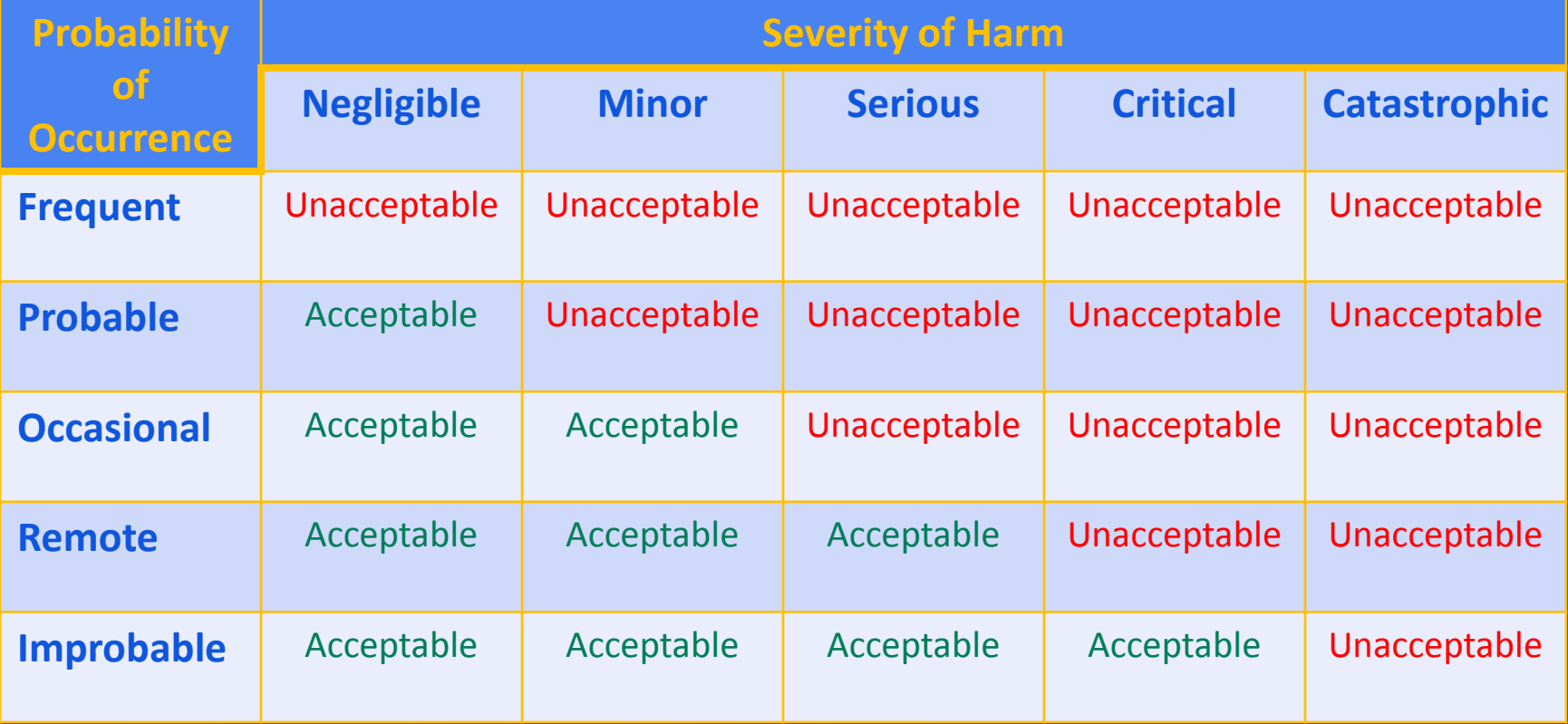

#### **Methods – Creating the Risk Assessment**

- **On our spreadsheet we had columns filled in for each risk, its control(s), the phase of testing and the test component affected, and supporting documentation.**
- **We then estimated each risk's Probability of Occurrence and Severity of Harm using our laboratory's definitions .**
- **The acceptability of each risk was then determined using our laboratory's Risk Acceptability Matrix.**
- **If any risks were found to be unacceptable, additional controls were identified to reduce the probability of occurrence or severity of harm.**
- **If additional controls are identified, existing procedures may need to be modified.**

### **Results – Examples from our Laboratory's Risk Assessment Table\***

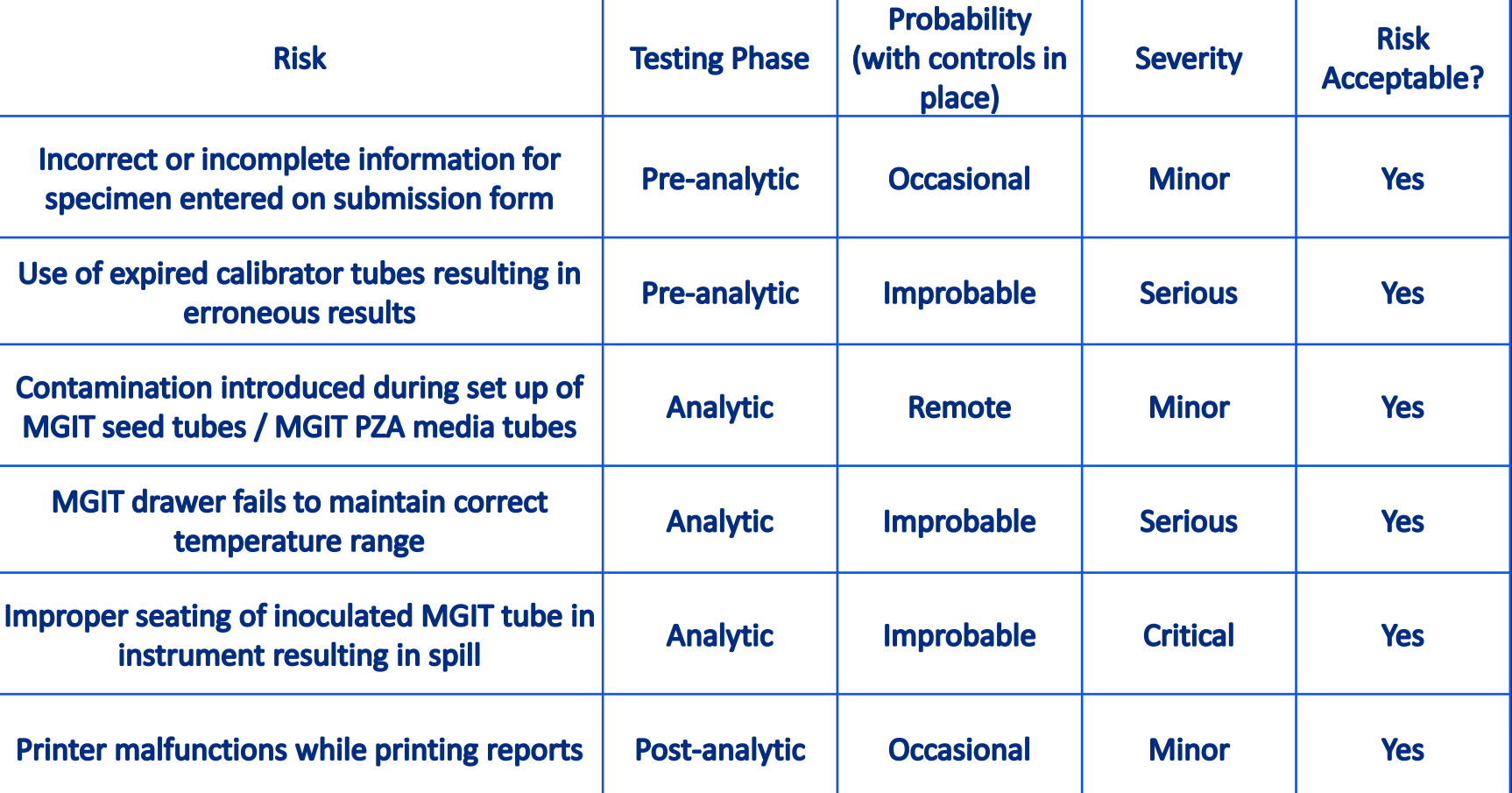

\*Probability, Severity, and Acceptability Determined After Thorough Documentation of Controls

#### **Results – Examples of Control Documentation:**

**Incorrect or Incomplete Information Entered on Submission Form**

#### **Controls (established or proposed)**

- **CDC's new submission forms w/ 2D barcode technology and new ELIMS software will reduce errors in transcription. The barcodes created by the submitter's input will be scanned into CDC's new ELIMS software when received at CDC.**
- **Procedures will be established to check patient demographics, specimen, transport medium, and submitter information against the submission form to prevent mismatched or missing information.**
- **An accessioning sticker will be placed on the submission form to indicate if the identifiers on the specimen and submission form agree.**
- **The submitting lab will be called to clarify conflicting information or to obtain missing information.**

#### **Known Limitations (Residual Risk)**

- **Transcription errors may still occur when data is entered manually**
- **Error could occur at submitting lab and not be apparent on form or sample**

#### **Results**

- **Our Risk Assessment identified >25 risks.**
- **Controls were already in place for the majority.**
- **No unacceptable residual risk was identified.**
- **A QC Plan has been developed, along with QA Monitoring to periodically review the QC Plan for effectiveness.**
- **Actively refining our IQCP**

Acknowledgements Lois Diem Beverly Metchock Jonathan Spencer – CDC/LQMP

> [hwz9@cdc.gov](mailto:dhartline@cdc.gov) (404) 639-1284

[TBLab@cdc.gov](mailto:TBLab@cdc.gov) (404-639-2455)

The findings and conclusions in this report are those of the authors and do not necessarily represent the official position of the Centers for Disease Control and Prevention.

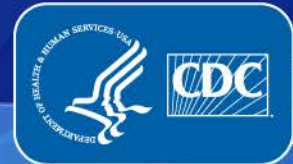

National Center for HIV/AIDS, Viral Hepatitis, STD & TB Prevention

Division of Tuberculosis Elimination